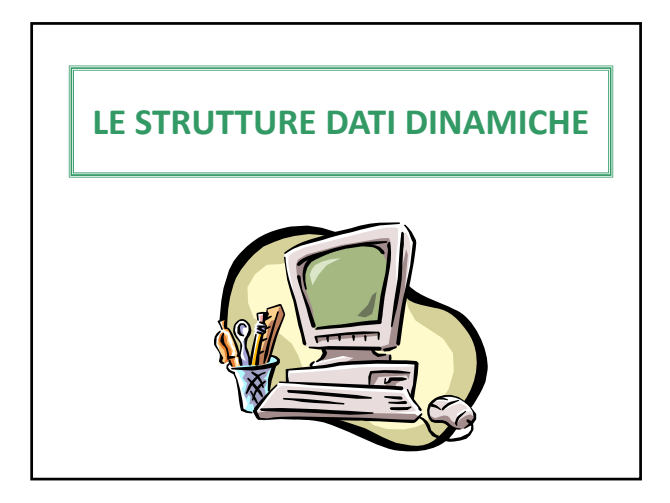

## **L'allocazione dinamica**

Talvolta è necessario allocare spazio di memoria durante l'esecuzione di un programma oppure creare variabili di durata temporanea.

**Esempio:** Leggere e memorizzare dei numeri interi inseriti da tastiera finché non si inserisce lo 0.

#### **L'allocazione dinamica**

Esiste una zona di memoria riservata a cui è possibile accedere per allocare dati durante l'esecuzione del programma.

Le variabili statiche e dinamiche sono memorizzate in zone di memoria differenti.

#### **L'allocazione dinamica**

L'allocazione dinamica avviene tra mite uso di puntatori ed è eseguita da apposite funzioni contenute nella libreria standard stdlib.h.

void \*malloc(int n);

**Alloca dinamicamente una zona di memoria pari a n byte e restituisce un puntatore a void che punta alla zona di memoria allocata, contenente un tipo di dato indefinito.**

## **L'allocazione dinamica**

L'allocazione dinamica avviene tramite uso di puntatori ed è eseguita da apposite funzioni.

void \*calloc(int n, int dim);

**Alloca dinamicamente una zona di memoria pari a n\*dim, adatta a contenere n variabili ampie dim e la inizializza a 0.**

**Restituisce un puntatore a void che punta alla zona di memoria allocata, contenente un tipo di dato indefinito.**

#### **L'allocazione dinamica**

L'allocazione dinamica avviene tramite uso di puntatori ed è eseguita da apposite funzioni.

void \*realloc(void \*p, int n);

**Alloca dinamicamente una zona di memoria pari a n byte e vi colloca il contenuto della zona di memoria puntata da p, tagliando l'eventuale eccesso in caso di spazio insufficiente.**

**Restituisce p o un nuovo puntatore a void, in caso debba essere usata una nuova zona di memoria.**

# **L'allocazione dinamica**

**ATTENZIONE:** Tutte le funzioni che consentono l'allocazione dinamica restituiscono un puntatore NULL in caso di allocazione non riuscita (memoria insufficiente o altro tipo di errore). Questa eventualità deve essere gestita per non incorrere in errori.

## **Due funzioni utili**

## **La funzione sizeof(tipo\_dato)**

Riceve un tipo di dato e ne restituisce la dimensione espressa in byte.

## **La funzione typedef oggetto nome**

Assegna un alias all'oggetto, che da quel momento può essere invocato attraverso nome.

#### **L'allocazione dinamica Esempi:** int \*p; p=(int \*)malloc(sizeof(int)); )malloc(sizeof(int)); **pari alla dimensione di Alloca dinamicamente una zona di memoria**  $*_{p=28}$ ; **char \*p; p=(char \*)malloc(80); zona di memoria pari ad 80 p**="albero": **un intero e la fa puntare da p. Alloca dinamicamente una byte (cioè 80 caratteri).**

## **L'allocazione dinamica**

## **Esempi:**

struct studente {char nome[80];

int voto;} \*p;

p=(struct studente\*)malloc(sizeof(struct studente));

**Alloca dinamicamente una zona di memoria pari alla dimensione di una struttura di tipo studente e la fa puntare da p.**

# **L'allocazione dinamica**

**Esempi:**

struct studente {char nome[80]; int voto;};

typedef struct studente st;

st \*p;

p=(st \*)malloc(sizeof(st));

## **La de-allocazione**

La memoria allocata dinamicamente persiste fino al termine del programma o finché non viene esplicitamente liberata dal programmatore.

E' possibile liberare lo spazio di memoria precedentemente allocato dinamicamente attraverso la funzione

## free (p);

dove p è stato precedentemente allocato attraverso malloc, calloc o realloc.

# **Le strutture dati dinamiche**

Sono strutture dati che possono variare la loro dimensione durante l'esecuzione del programma e possono contenere dati eterogenei. In questo corso studieremo:

Le liste concatenate

Le pile

Le code

#### **Le liste concatenate**

Sono sequenze lineari (messe in fila indiana) di unità di informazione (strutture ricorsive), in cui inserimenti e cancellazioni possono avvenire in qualunque punto della lista.

#### **Le strutture ricorsive**

Sono strutture contenenti un puntatore ad oggetto dello stesso tipo.

struct elemento{int dato;

struct elemento \*next;};

#### **Le liste concatenate** Ogni elemento della lista è detto nodo e si crea al bisogno, mediante allocazione dinamica. I puntatori sono detti link. E' necessario avere un puntatore al primo nodo che indichi l'inizio della lista e che non venga spostato, altrimenti si perde la possibilità di accedere ai dati. E' opportuno porre a NULL il puntatore dell'ultimo elemento in modo da segnalare la fine della lista. **Intero** dato next **Intero** dato next **Intero** NULL dato next **inizio** inizio=p;

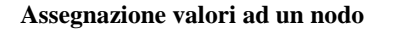

Dopo avere creato il nodo desiderato, si procede come nelle strutture accedute mediante puntatori.

struct referendum{char voto;

struct referendum \*next;}\*p, \*inizio;

typedef struct referendum r;

p=(r\*)malloc(sizeof(r)); p->voto='S'; p->next=NULL;

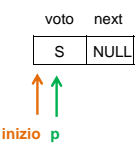

**Intero** dato next

 $\overline{a}$ 

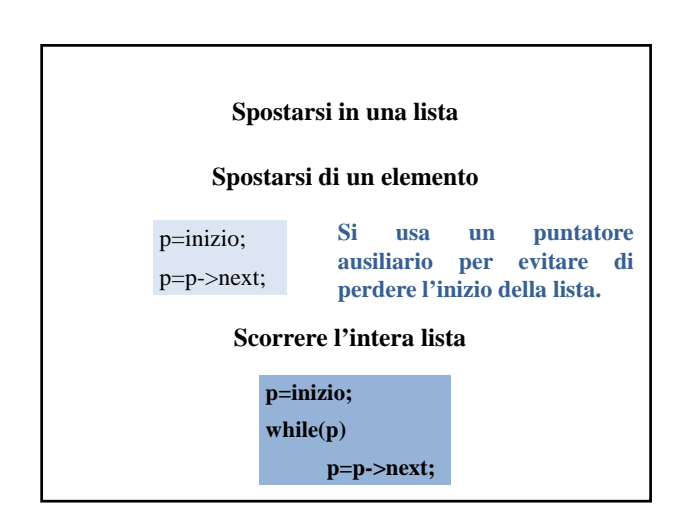

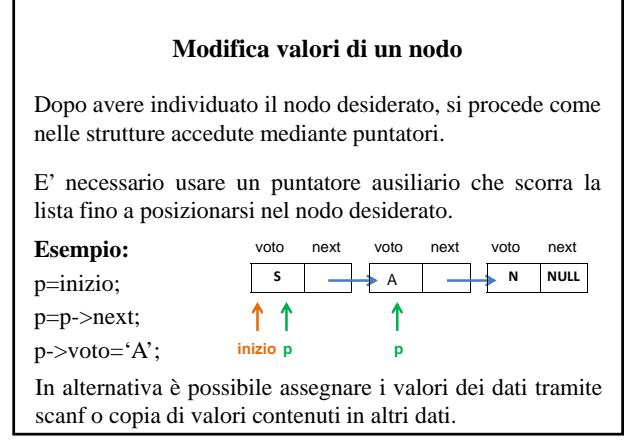

## **Visualizzazione valori di un nodo**

Dopo avere individuato il nodo desiderato, mediante l'uso di un puntatore ausiliario, si procede come nelle strutture accedute mediante puntatori.

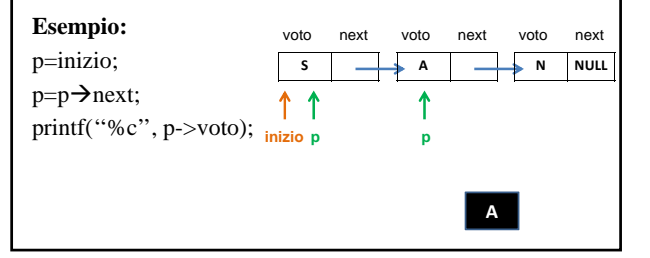

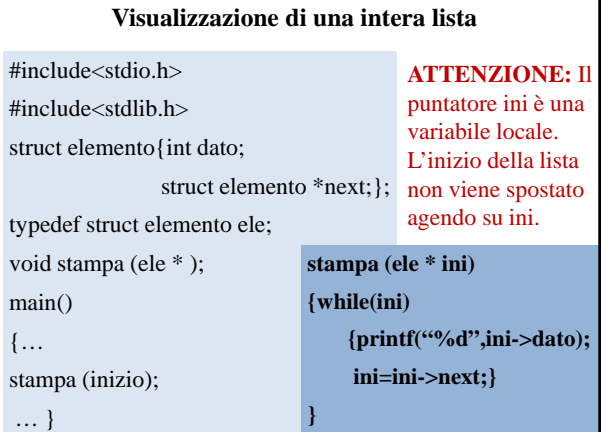

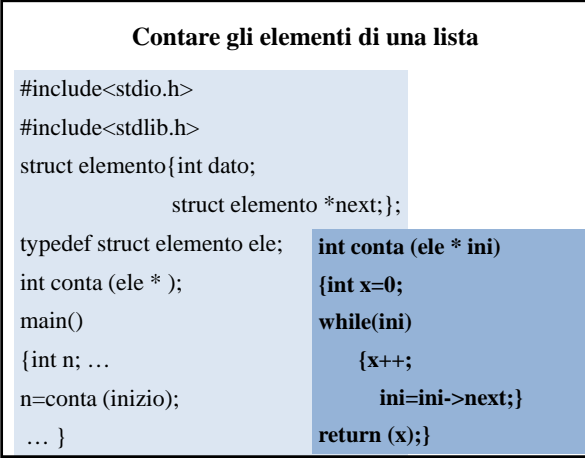

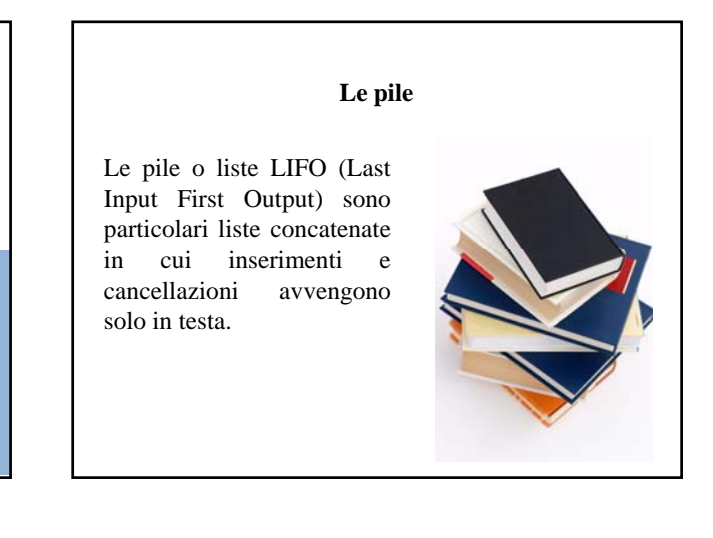

#### **Creazione di una pila** Per creare una pila è necessario: 1. Creare un singolo elemento ed inserire i dati 2. Se l'elemento creato è il primo posizionare l'inizio. Altrimenti collegare col precedente e spostare l'inizio 1. Ripetere da 1. main() dato next dato next NULL **36 NULL 51** ↑↑ ↑↑ … **inizio p inizio p**

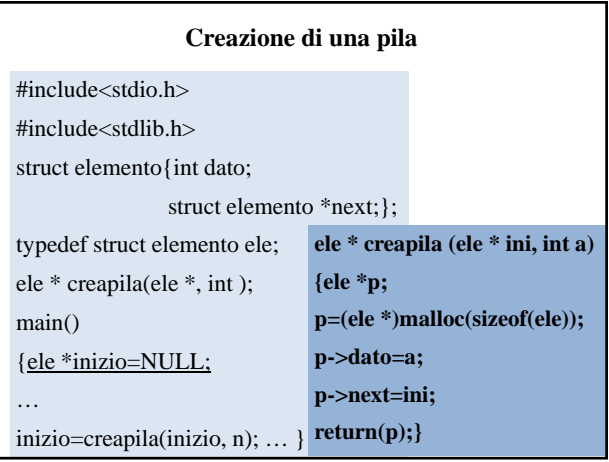

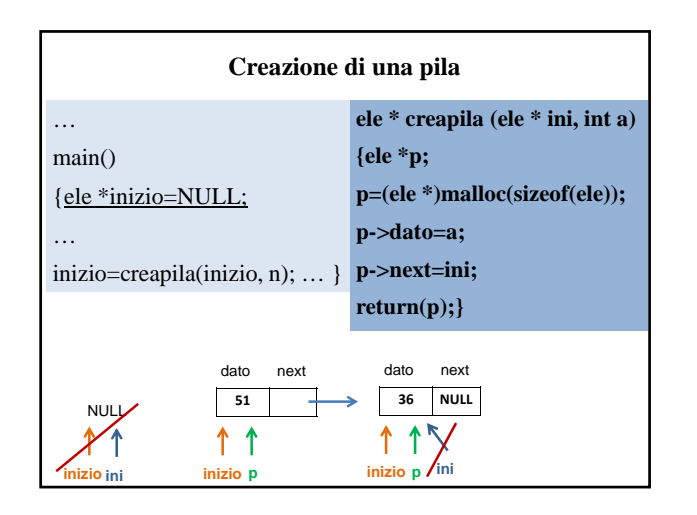

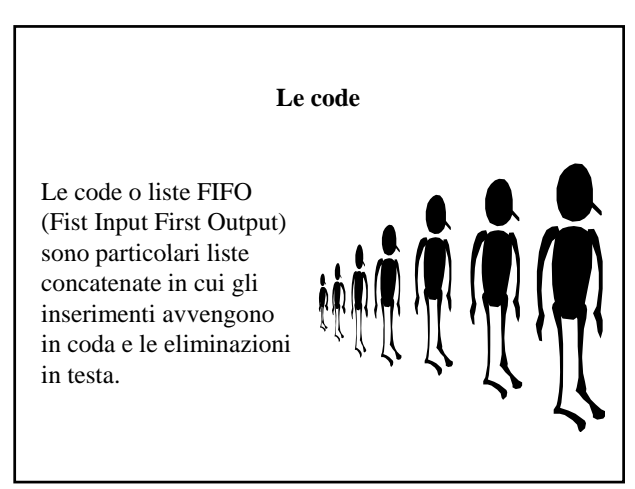

## **Creazione di una coda**

Per creare una coda è necessario:

- 1. Creare un singolo elemento ed inserire i dati
- 2. Se l'elemento creato è il primo posizionare l'inizio. Altrimenti scorrere fino alla fine della lista e collegare con l'elemento creato.
- 1. Ripetere da 1.

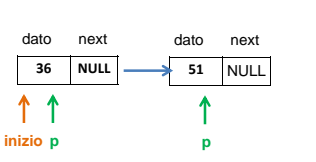

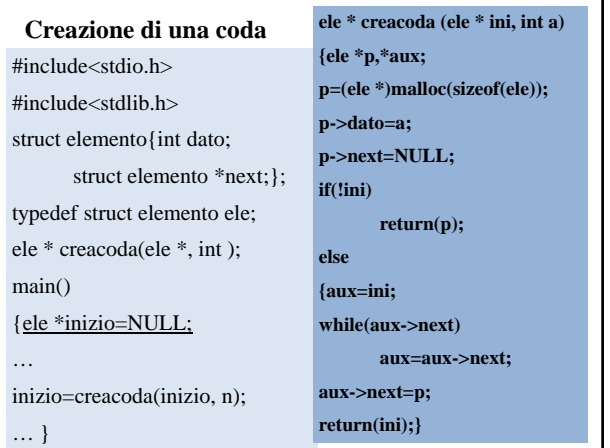

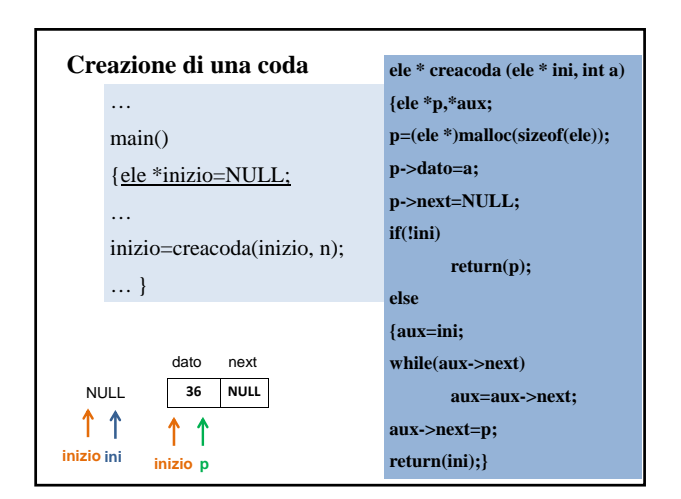

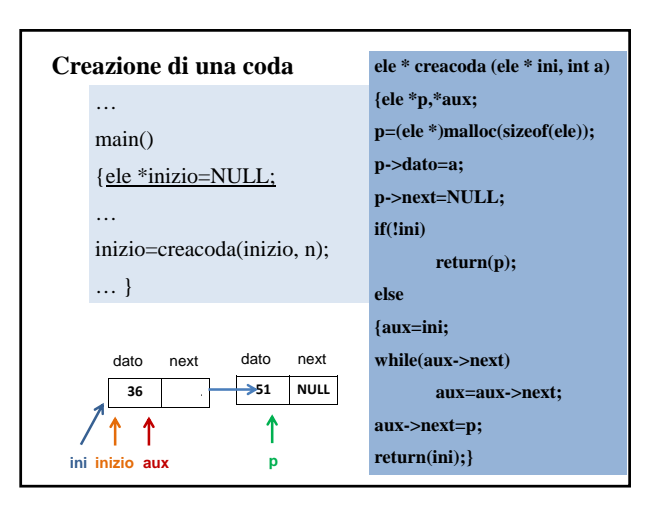

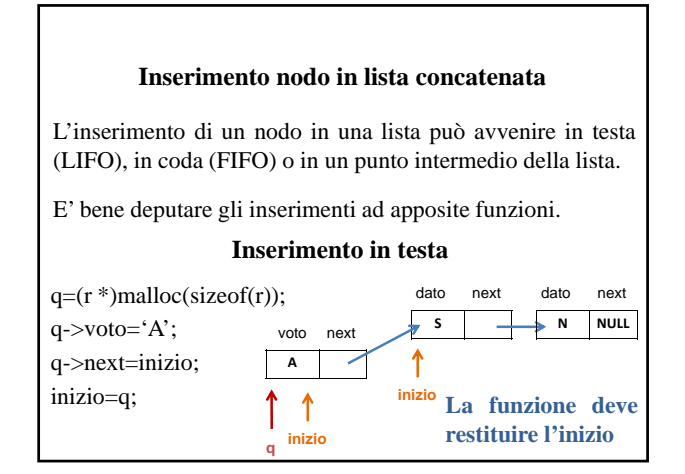

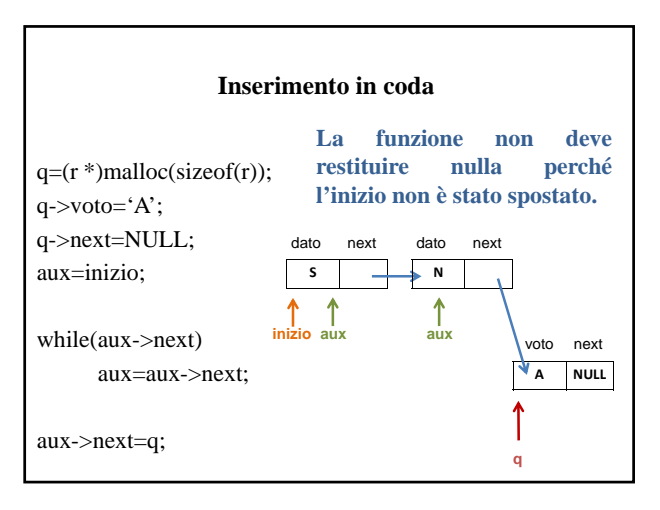

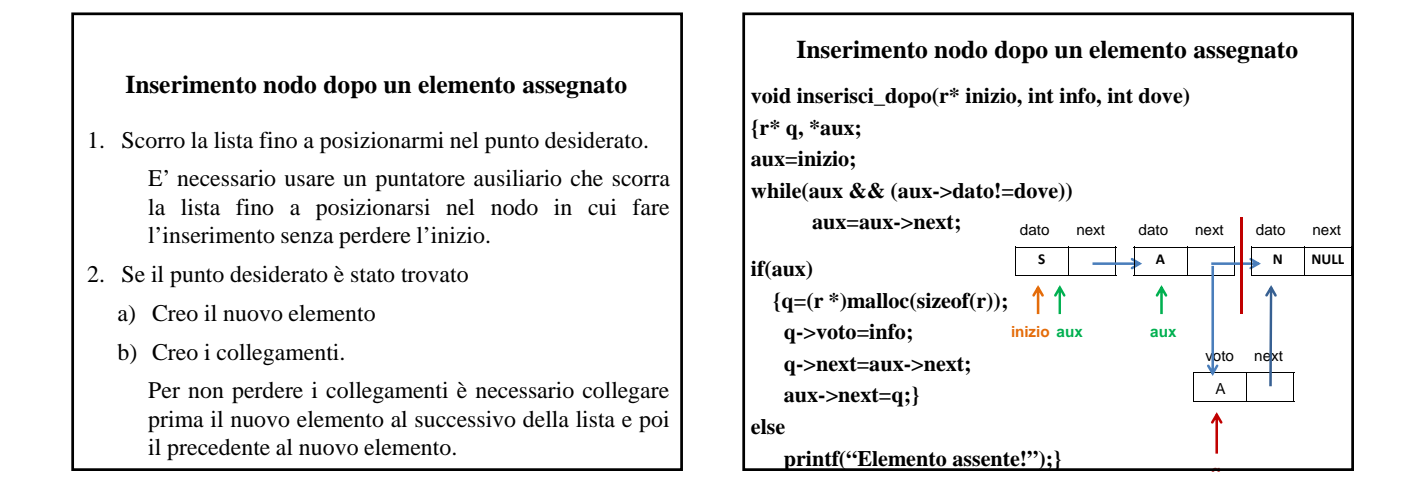

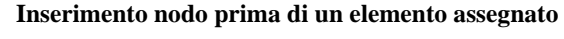

- 1. Scorro la lista (mediante puntatore ausiliario) fino a posizionarmi nel nodo precedente a quello desiderato.
- 2. Se il punto desiderato è stato trovato
	- a) Creo il nuovo elemento
	- b) Creo i collegamenti.

Per non perdere i collegamenti è necessario collegare prima il nuovo elemento al successivo della lista e poi il precedente al nuovo elemento.

Se il punto desiderato è il primo elemento effettuo un inserimento in testa.

Altrimenti stampo un messaggio.

## **Inserimento nodo prima di un elemento assegnato r\* inserisci\_prima(r\* inizio, int info, int dove) {r \*q,\*aux; if(inizio->voto==dove) {q=(r \*)malloc(sizeof(r)); q->voto=info; q->next=inizio; inizio=q;} else {aux=inizio; while(aux->next && (aux->next->dato!=dove)) aux=aux->next; if(aux->next) {q=(r \*)malloc(sizeof(r)); q->voto=info; q->next=aux->next; aux->next=q;} else printf("Elemento assente!");} return (inizio);}**

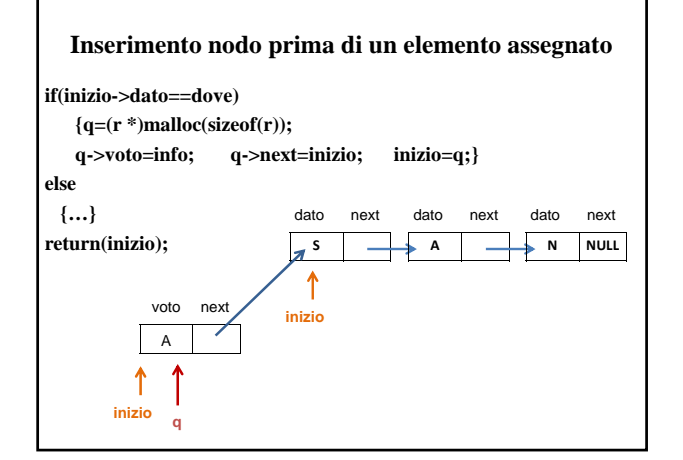

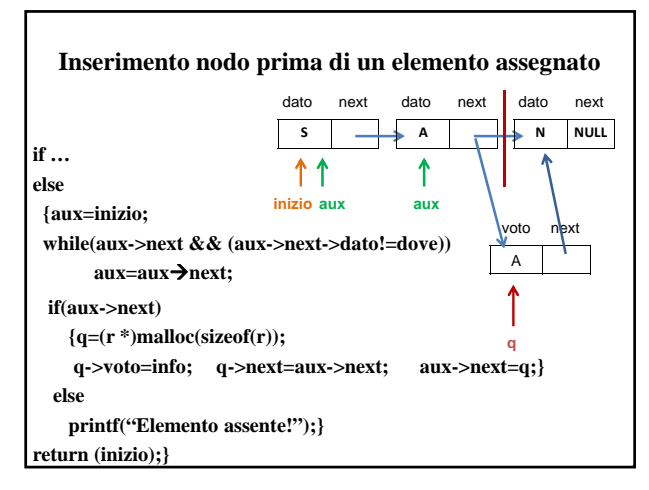

#### **Cancellazione di un elemento assegnato** 1. Se l'elemento da cancellare è il primo sposto l'inizio e libero l'area di memoria. 2. Altrimenti scorro la lista (mediante puntatore ausiliario) fino a posizionarmi nel nodo precedente a quello desiderato. 3. Se il punto desiderato è stato trovato a) Posiziono un puntatore nell'area da cancellare b) Creo i collegamenti c) Libero l'area di memoria Altrimenti stampo un messaggio. 4. Restituisco l'inizio. **Cancellazione di un elemento assegnato r\* cancella(r\* inizio, int dove) {r \*killer,\*aux; if(inizio->dato==dove) {killer=inizio; inizio=inizio->next; free(killer);} else {killer=inizio; while(** killer->next && (killer->next->dato!=dove)) **killer=killer->next; if(killer->next) {aux=killer->next; killer->next=aux->next; free(aux); } else printf("Elemento assente!");} return (inizio);}**

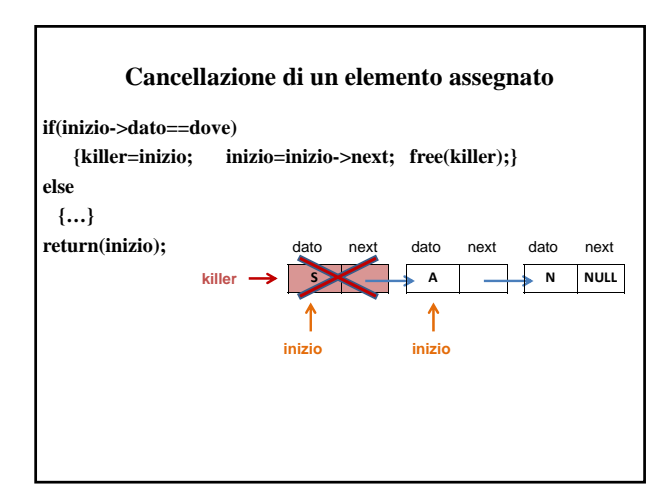

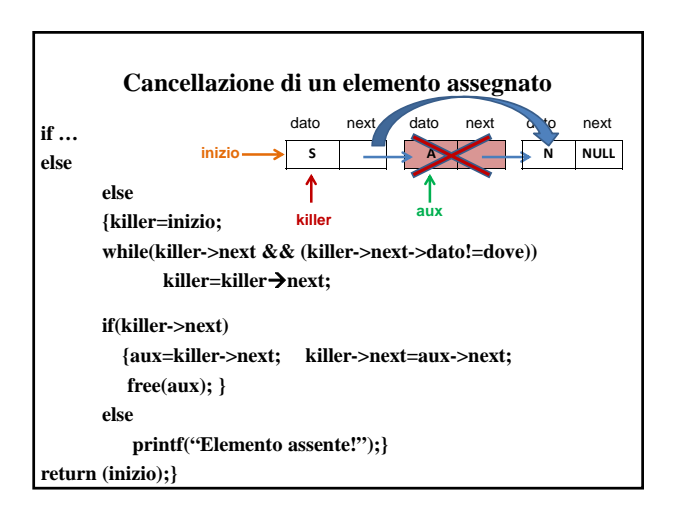

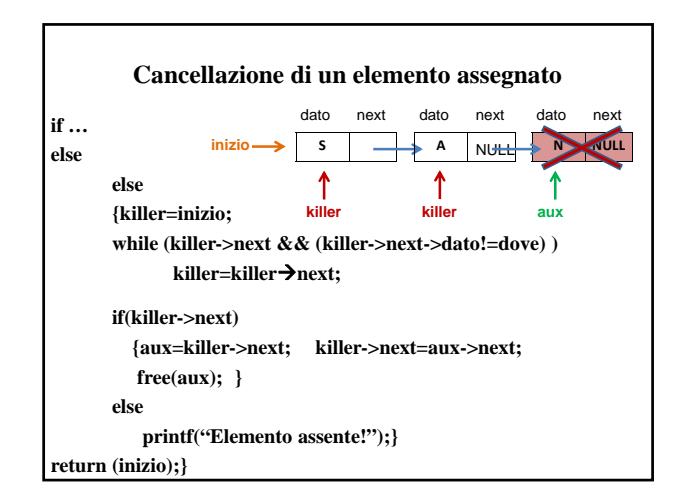

#### **Ordinamento di una lista (per selezione)**

Ho necessità di due puntatori p1 e p2 che puntino a due elementi successivi da confrontare e di un terzo puntatore min che punti all'elemento minimo.

- 1. Posiziono min all'inizio della lista e considero il dato puntato come minimo. Posiziono p1 all'inizio della lista
- 2. Posiziono p2 nell'elemento successivo a p1. Scorro la lista usando p2.
- 3. Se trovo un elemento minore di quello puntato da min effettuo lo scambio.
- 4. Sposto p1 di una posizione e ripeto da 2.

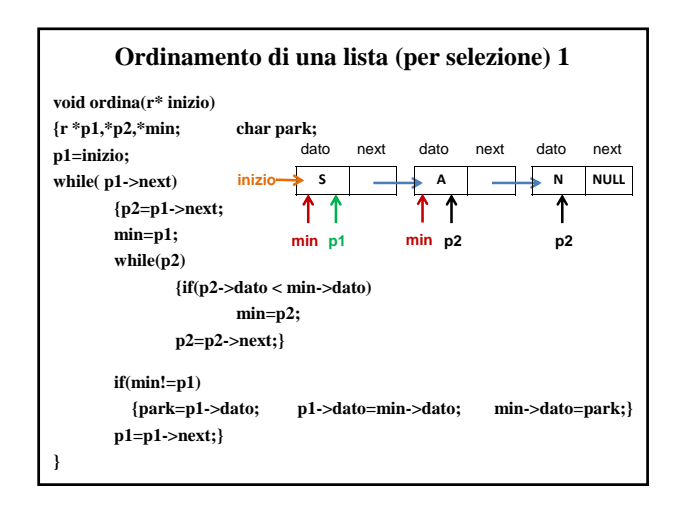

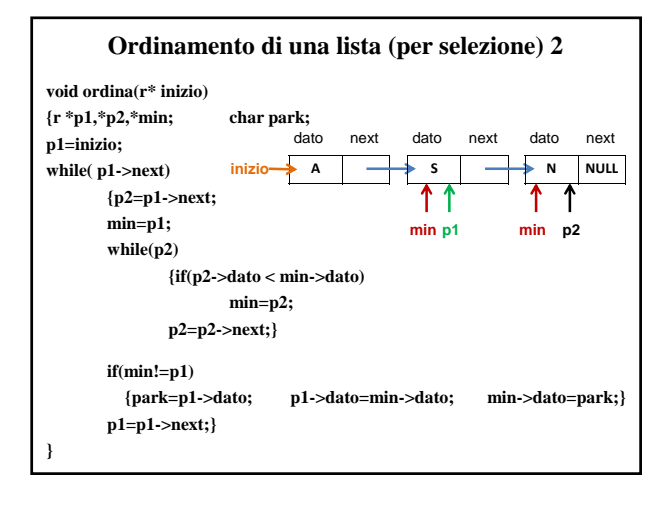

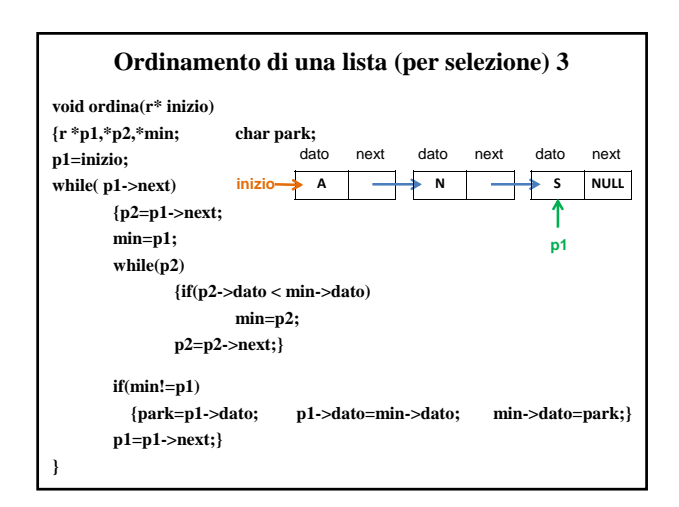